Adobe Photoshop 2022 (Version 23.0.2) Incl Product Key [Win/Mac] (2022)

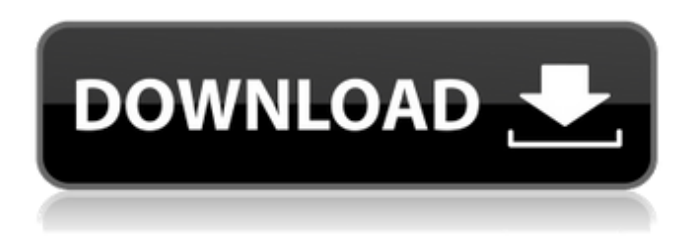

## **Adobe Photoshop 2022 (Version 23.0.2) Product Key Full**

Note To meet the maximum file size limits imposed by the camera manufacturer, you cannot produce a large image. For example, a  $4,000 \times 3,000$  pixel (4 megapixels) image is considered a large image for a digital camera; however, it's still only about one-eighth the size of a 35mm film camera frame.

#### **Adobe Photoshop 2022 (Version 23.0.2) Product Key Full For Windows**

Image Source Adobe Photoshop Elements is available for Windows, Mac, Linux and Mobile. It is available for free both for home or professional use. Adobe Photoshop Elements User interface Let's see what Photoshop Elements have to offer. If you are a professional photographer, graphic designer, web designer, a youth with a creative mind who wants to use Photoshop to edit and create images, then Photoshop Elements is the product you're looking for. The interface is clean and simple to use. You can move around the interface and click on the tools for image editing. You can work as fast as you want. You can even download free brushes and filters for some enhanced editing effects in Photoshop Elements. Photoshop Elements provides a huge library of customizable tools for the following operations: • More than 50 filters, templates, and textures • Photoshop actions and Photoshop layers • Photoshop presets • Color correction and manipulation • Gradient mesh and vector shapes • Actions, adjustments, filters • Exposure, contrast, brightness and color, and much more • Easily create graphic design and layout templates • Share what you've created on the web and social media • Custom fonts, clip art, and type treatments • Thumbnails and watermarks for instant image sharing • Pattern making • Image adjustments and paint touch-up • Edit your images in many different ways • Impressive Photoshop effects You can use the Photoshop Elements to: • Enhance your photos: Emphasize certain features, cut out unwanted areas, and add color effects to add depth and realism. • Use your computer as a camera • Turn your iPhone or Android into a video camera • Make any document look like it was painted. • Create beautiful graphic designs • Turn regular photos into awesome posters, postcards, paintings, and more. • Manage your photo library (Organize your photos in your computer) • Create collages and scrapbooks • Make your own custom music, voiceover, and more • Preserve, order, and back up your important pictures • Make sure that your images remain clear and crisp even after years of digital aging • Make any photo easier to recognize • Create your very own Photoshop images Photoshop Elements Features The following are

the key features a681f4349e

#### **Adobe Photoshop 2022 (Version 23.0.2) Full Version**

The present invention relates to a method for controlling a voltage of a power supply apparatus. There is known a power supply apparatus including an input voltage detection circuit, a PWM control circuit and a controller for controlling the PWM control circuit. The PWM control circuit detects an input voltage and converts a variation of the input voltage to a PWM signal, the controller outputs the PWM signal to the PWM control circuit, and the PWM control circuit controls a voltage outputted to an output load.Towards a vaccine against Helicobacter pylori infection. Helicobacter pylori is a pathogen of the human gastric mucosa that leads to active inflammation if infection persists. At the mucosal surface, H. pylori resides in the mucus layer and is in close physical proximity to the host epithelium. In this environment, local immune responses are vital to limit the extent of gastritis. This article discusses recent advances in our understanding of how H. pylori evades immune defences and analyses the relevance of these findings to the development of a vaccine.My 12 month old has had a rather rough start to the year - weaning, potty training and all the other kid stuff, and he hasn't been himself. So I spent a bit of time yesterday browsing Crafty Apps and there are some great ones - taking pictures, stop watches, video, clock making, tag making, even a cattle rustler app. I was talking to one of the admins on Crafty about the idea of a book about the making of a clock - a lot of people I know don't really know much about the craft of making a clock. I had long lamented that my friends and family know almost nothing of woodworking and all the fun things you can do with it, but don't realise that learning to make a clock is also a skill. It's a skill that my son could learn to make a clock - all with the stuff in his house. Crafty has agreed to let me get together a list of the best free apps on the site - they're not necessarily all about clocks - I'm going to email them with my selection - and I'm also going to make a book - my first book. I'd love to know if anyone has ever had a book like this to advertise their business? I hope that my son will love this project - and that he will be able to learn something valuable about himself and his environment.National

## **What's New In?**

"When you're not in the mood, you smile, when you're not in the mood, you smile, when you're not

# **System Requirements For Adobe Photoshop 2022 (Version 23.0.2):**

Must have at least a 1.3 GHz processor, 1 GB RAM OS: Windows XP, Windows 7 or Windows 8 Other Requirements: A downloadable version of the standalone installer is available here. Before installing, read the System Requirements and Features List. If you are using a system that does not meet the requirements, you may be unable to install PC Client. Microsoft has an obligation to provide you with a "reasonably current" version of the game at all times. This may require you to download a new version of the

#### Related links:

<https://revitiq.com/wp-content/uploads/2022/07/garrberk.pdf> <https://www.clic.com.my/advert/instacart-clone-app-development-solutions-ondemandclone> <http://www.pickrecruit.com/photoshop-2021-version-22-5-1-free-license-key-free-download-pcwindows/> <https://www.simonefiocco.com/index.php/2022/07/01/adobe-photoshop-2020-download-final-2022/> <https://connectingner.com/2022/07/01/adobe-photoshop-2022-version-23-1-with-product-key-3264bit-latest-2022-2/> <https://www.plori-sifnos.gr/adobe-photoshop-cc-2019-version-20-crack-serial-number-mac-win/> <https://medicilearningit.com/photoshop-2021-version-22-4-keygen-generator-download-for-pc/> [https://www.abiabc.com/wp](https://www.abiabc.com/wp-content/uploads/2022/07/Adobe_Photoshop_2021_version_22_Hack_Patch___Free_Download_April2022.pdf)[content/uploads/2022/07/Adobe\\_Photoshop\\_2021\\_version\\_22\\_Hack\\_Patch\\_\\_\\_Free\\_Download\\_April2022.pdf](https://www.abiabc.com/wp-content/uploads/2022/07/Adobe_Photoshop_2021_version_22_Hack_Patch___Free_Download_April2022.pdf) [https://inspirationhut.net/wp-content/uploads/2022/07/Photoshop\\_2022\\_Version\\_2311.pdf](https://inspirationhut.net/wp-content/uploads/2022/07/Photoshop_2022_Version_2311.pdf) <https://www.onmoda.net/wp-content/uploads/2022/07/edwacatr.pdf> <https://www.meselal.com/photoshop-express-activation-key-3264bit-updated-2022/> [http://campustoast.com/wp-content/uploads/2022/06/Photoshop\\_CC.pdf](http://campustoast.com/wp-content/uploads/2022/06/Photoshop_CC.pdf) [https://wheeoo.org/upload/files/2022/07/FgiVzBKBjT9DV87G7DMG\\_01\\_51092a30c8fb06d0bd1521a81bfb9b51\\_file.pdf](https://wheeoo.org/upload/files/2022/07/FgiVzBKBjT9DV87G7DMG_01_51092a30c8fb06d0bd1521a81bfb9b51_file.pdf) <https://shippingcasesnow.com/adobe-photoshop-2021-version-22-4-1-crack-exe-file-3264bit-final-2022/> [https://pianoetrade.com/wp-content/uploads/2022/07/Photoshop\\_2021\\_Version\\_2242\\_Crack\\_\\_Serial\\_Number\\_\\_WinMac.pdf](https://pianoetrade.com/wp-content/uploads/2022/07/Photoshop_2021_Version_2242_Crack__Serial_Number__WinMac.pdf) <http://www.vietzine.com/wp-content/uploads/2022/07/fylpad.pdf> [https://dbspecialtyservices.org/wp-content/uploads/2022/07/Photoshop\\_2020\\_version\\_21.pdf](https://dbspecialtyservices.org/wp-content/uploads/2022/07/Photoshop_2020_version_21.pdf) <https://www.voyavel.it/adobe-photoshop-cc-2018-version-19-keygenerator-with-serial-key-mac-win-updated-2022/> <https://ecop.pk/adobe-photoshop-2021-version-22-0-0-mem-patch-download-2022/>

[https://fluxlashbar.com/wp-content/uploads/2022/06/Photoshop\\_2021\\_Version\\_222\\_Free\\_Download\\_MacWin\\_Latest.pdf](https://fluxlashbar.com/wp-content/uploads/2022/06/Photoshop_2021_Version_222_Free_Download_MacWin_Latest.pdf)